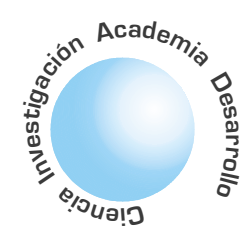

# Generación automática de planes instruccionales personalizados mediante el planificador SHOP2

# **RESUMEN**

**Néstor Darío** Duque Méndez<sup>1</sup> **Jaime Alberto** Guzmán Luna<sup>2</sup>

En este artículo se propone la aplicación del planificador Shop2 para generar automáticamente el plan de un curso personalizado. La propuesta se basa en un modelo de curso que teniendo en cuenta los elementos relevantes del perfil del estudiante (académico y psicopedagógico) determine el plan de actividades necesarias representadas mediante recursos educativos para lograr los objetivos educativos del curso dados previamente. Esta solución implica determinar el mecanismo de traslado al ambiente del planificador SHOP2, y el modelo de acción del mismo. Lo novedoso del trabajo radica en el hecho que IA Planning ha mostrado su potencia en diversos ambientes, pero la literatura consultada no reporta un trabajo anterior en este campo concreto.

Palabras claves: Planificación inteligente, generación automática de cursos, Cursos personalizados, planificación instruccional, SHOP2, Planificación de redes de tareas jerarquizadas.

#### I. **INTRODUCCIÓN**

En la implementación de cursos virtuales se ha desaprovechado parte de las grandes posibilidades que ofrecen las nuevas tecnologías informáticas y de comunicación NTIC, lo que no ha permitido mejorar sustancialmente la efectividad en el proceso de Enseñanza-Aprendizaje. Esto se ve reflejado en los bajos logros obtenidos y la poca motivación de algunos estudiantes en estos ambientes. Causas asociadas a estas manifestaciones son, entre otras: Ambientes virtuales donde los contenidos y actividades de los cursos son fijos, sin atender los perfiles de los estudiantes; generación manual o semiautomática de cursos virtuales, lo que no permite gran flexibilidad; poca posibilidad de reutilizar materiales de enseñanza, debido a su poca granularidad.

Ante esto, se propone un modelo de cursos que de acuerdo al perfil de estudiante, ofrezca múltiples unidades de conocimiento o actividades, de granularidad fina, que partiendo de los objetivos educativos planteados en el área temática lleve al aprendiz desde su estado actual hasta el esperado por el docente. La gran cantidad de elementos involucrados y el tipo de razonamiento requerido dificulta la construcción de un curso en forma manual. Es así como su pensar en una generación automática es posible mediante el uso de técnicas de planificación en inteligencia artificial, un caso específico es el uso del planificador SHOP2. La Planificación inteligente ha mostrado su potencia en diversos ambientes, pero la literatura consultada no reporta un trabajo anterior en este campo concreto.

El resto del presente documento está organizado de la siguiente manera: el numeral II presenta el modelo de generación curso, en el III se presentan algunos conceptos básicos del planificador Shop2, en el numeral IV se plantea los algoritmos de traslado al ambiente del SHOP2 y se especifica el problema en términos del dominio de acción del planificador SHOP2, en el numeral siguiente se presenta un breve ejemplo y se finaliza con las conclusiones.

#### **MODELO DE CURSO VIRTUAL** Ш. **ADAPTADO AL PERFIL DEL ESTUDIANTE.**

El Modelo propuesto presenta las siguientes posibles soluciones: Adapta los cursos teniendo como base los elementos relevantes del perfil del estudiante, en particular su historial académico y su estilo de aprendizaje; parte de los objetivos educativos que se aspira consiga el aprendiz y por último define y usa materiales de enseñanza con granularidad fina, que puedan ser incluidos en diferentes cursos. [Duque y Jiménez 2004].

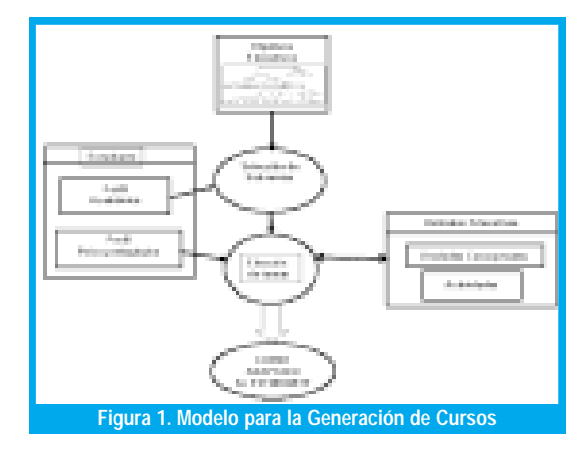

En la figura 1, se muestra en forma esquemática el modelo propuesto. Los objetivos educativos OE de En la figura 1, se muestra en forma esquemática el modelo propuesto. Los objetivos educativos OE de un eje temático o curso, junto con el perfil académico del estudiante, determinan el subconjunto de objetivos que deben ser cumplidos por el estudiante, a

<sup>1</sup> Profesor Universidad Nacional de Colombia Sede Manizales.

Profesor Universidad Naciona de Colombia Sede Medellín.

El planificador SHOP2 es un planificador independiente de dominio que genera planes en el mismo orden que serán ejecutados. partir lo cual se seleccionan las tareas que éste realizaría durante el curso. Estas tareas pueden ser desde visualizar alguna información a través de una sencilla presentación hasta las evaluaciones para ponderar los logros obtenidos, pasando por ejemplos demostrativos, ejercicios, simulaciones, laboratorios, etc. Cada una de estas unidades estará acorde con el estilo de aprendizaje del estudiante.

Las Unidades Educativas (UE), conformadas por unidades conceptuales y actividades, apoyan las tareas que debe realizar el estudiante para obtener los logros esperados. Cada UE esta asociada con uno o varios objetivos educativos atómicos (OE), lo que permite su reutilización en diferentes áreas temáticas o cursos. Dentro de la meta-información relevante podemos destacar su identificador, OE y estilo de aprendizaje asociado. En la figura 2 se detalla el diagrama de clases de este modelo.

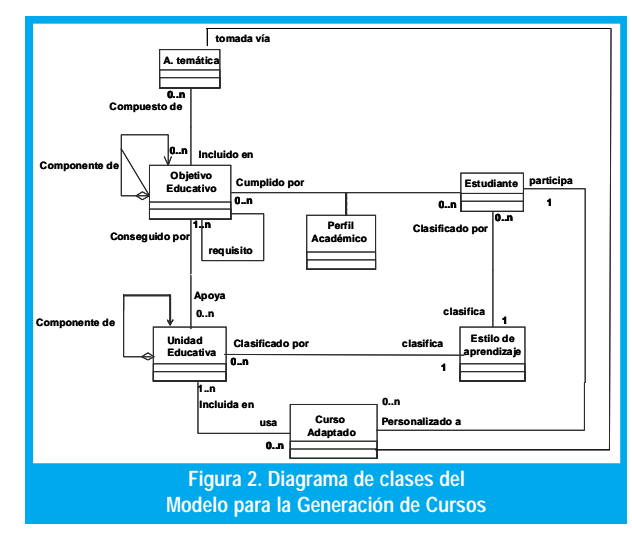

La generación en forma manual de un curso con estas características para cada estudiante, sería una tarea bastante complicada si se realiza manualmente por lo cual y se optó por usar de técnicas de planificación inteligente, específicamente el planificador SHOP2.

## III. EL PLANIFICADOR SHOP2.

En su uso cotidiano la palabra planificación se refiere al proceso de computar varios pasos de un procedimiento de resolución de un problema antes de ejecutar alguno de ellos [Rich y Knight 1994]. O en palabras de Tate, planificación es el proceso de generar (posiblemente en forma parcial) las representaciones de futuras conductas a tomar para que los planes restrinjan o controlen esas conductas. La salida es usualmente un conjunto de acciones con restricciones, para la ejecución por uno o varios agentes. Un sistema de planificación inteligente entrega una serie de pasos, representados por operadores, que se deben ejecutar para ir desde un estado inicial hasta una meta (estado meta o lista de tareas cumplidas). Para ello el problema del mundo real debe ser llevado al ambiente del planificador y determinar el dominio del mismo. Se presentan dos enfoques: planificadores dependientes del dominio (usan heurísticas del dominio especifico para controlar las operaciones del planificador) y planificadores independientes del dominio (la representación del conocimiento y los algoritmos se espera que trabajen bien en una amplia gama de situaciones). En muchos planificadores los operadores son atómicos y pueden actuar directamente, mientras que en otros, como el caso de la planificación jerárquica, se permiten operadores abstractos que pueden ser descompuestos en un grupo de pasos que forman un plan que implanta el operador [Russell y Norving 1996]. Aprovechando su similitud con la descomposición de los objetivos educativos en unidades más simples, se optó por aplicar una técnica de planificación jerárquica al problema de la generación automática del plan de un curso personalizado, utilizando para ello el planificador SHOP2.

El planificador SHOP2 (Simple Hierarchical Orderer Planner 2) es un planificador independiente de dominio que genera planes en el mismo orden que serán ejecutados. Utiliza un modelo de acción basado en redes de tareas jerarquizadas (HTN). En este planificador el dominio del problema se describe básicamente mediante un conjunto de operadores y un conjunto de métodos (subtareas que componen una tarea y las condiciones para ser disparadas). Un problema de planificación debe contener un estado inicial y un conjunto de tareas parcialmente ordenadas a conseguir. El resultado de su aplicación es un conjunto de operadores instanciados que permitan desde el estado inicial conseguir todas las tareas de la lista de tareas. Los operadores de SHOP2 son de la forma ( $h(v)$  Pre Del Add) Donde

 $h(v)$  representa una tarea primitiva, con parámetros de entrada v.

Pre, Del, Add son, respectivamente la precondición del operador, la lista de borrado y la lista de adición (similar a los operadores tipos STRIPS)

Los métodos en SHOP2 indican como se descompone una tarea compuesta y es de la forma  $(b (v) Pre T)$ , o si se quiere mas generalmente, (b (v)  $Pre_1 T_1 Pre_2 T_2 \ldots Pre_n T_n$ ).

Donde

 $h(v)$  representa un tarea compuesta, con parámetros de entrada v,

Pre representa la precondición del la tarea y T es una lista parcialmente ordenada de tareas.

Un problema de planificación es una tripleta  $(S, T, D)$ , Donde

 $S$  es el estado inicial

T es una lista de tareas y

D es la descripción del Dominio.

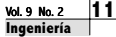

Con esta entrada SHOP2 retorna un plan  $P = (p_1, p_2, \ldots, p_n)$ , como una secuencia de operadores que pueden conseguir T desde S en D [Hendler et al 2003]

# IV. DEL MODELO DE GENERACIÓN DE CURSOS AL MODELO **DEL PLANIFICADOR.**

El paso al ambiente del planificador implica la definición de un mecanismo automático que traslade los elementos del modelo de curso a un ambiente de planificación y la definición del modelo de acción del planificador, además de determinar las técnicas de Planificación Inteligente para la generación automática de los cursos.

Dentro de la información importante para la generación del curso tenemos:

- Las UE tienen entre sus propiedades un identificador, UE<sub>id</sub>; un Objetivo Educativo que logra, OE<sub>n</sub>y un estilo de aprendizaje que apoya, LS.
- Un OE, tiene un identificador. OE ; prerrequisito,  $Pre\_OE$  y la propiedad parte de (permite especificar estructura jerárquica).
- Al estudiante se le asocia su estilo de aprendizaje LS y los objetivos educativos alcanzados, OE,.

En la conversión se determinan los operadores, los métodos y el problema de planificación en términos de SHOP2.

#### 4.1. Algoritmos para la conversión.

A partir de análisis del proceso de generación del plan de curso personalizado, se parte de los siguientes razonamientos: El Estado Inicial, S, esta representado por los OE que el estudiante ha obtenido previamente (perfil académico) y su estilo de aprendizaje (perfil psicopedagógico). La lista de tareas a lograr, T, esta relacionada con los OE que se han planteado en el curso o área temática y los logros esperados en los estudiantes. Los Operadores están relacionados con las UE que contribuyen a lograr los objetivos. Los métodos reflejan la descomposición de objetivos en subobjetivos (indicadores de logros).

Análogamente a lo planteado en [Wu et al 2003].

#### a. Desde una Unidad Educativa, UE, a Operadores (UE\_O):

Entrada: UE, metadatos: identificador (UE.id), objetivo educativo que apoya (UE.oe). Salida: Operador SHOP2 de la forma  $(h(v)$  Pre Del Add)

Procedimiento:

- 1.  $h$ : identificador de UE, (UE.id)
- 2. Pre: Conjunto de pre-requisitos de OE (Pre\_OEn) para UE, pre-requisito de UE, (UE.pre\_req)
- 3. Del:  $\phi$ (empty)
- 4. Add: OE asociados a la UE, OEn, representado por OE.id
- 5. Retorna (operador)  $O$ , en forma general:

 $O=(UE.id(f(UE.oe) Pre_UEn) \phi UE.oe)$ 

Donde f(UE.oe) es una función que retorna Pre\_EOn

#### b. Desde un Objetivo Educativo Compuesto, OE, a un Método (OE\_M):

Entrada: Metadatos de OE: Identificador del Objetivo educativo (OE.id),

pre-requisito del objetivo educativo (OE.pre\_req). Salida: Método SHOP2, M, de la forma  $(h(v) Pre_n T_n)$ 

Procedimiento:

- 1. *h*: nombre o identificador del OE, O $E_{id}$
- 2. Pre<sub>n</sub>: pre-requisito del OE, Pre $OE_n$
- 3.  $T = (Sub\_OE<sub>1</sub>, Sub\_OE<sub>2,...</sub>, Sub\_OE<sub>n</sub>)$
- 4. Retorna  $M=(OE_{id} (Sub\_OE_1, Sub\_OE_2,..., Sub\_OE_n))$

#### o **Desde varias Unidades Educativas, UE, para un mismo Objetivo Educativo, OE a un Método:**

Entrada: Metadatos de UE : Objetivo educativo que apoya (*UE.oe*) Estilo de aprendizaje, (*UE.LS*)

Salida: Método SHOP2, M, de la forma *(h(v) Pre<sub>1</sub> T<sub>1</sub> Pre<sub>2</sub> T<sub>2</sub>... Pre<sub>n</sub> T<sub>n</sub>)* 

#### Procedimiento:

- 1. *h:* nombre o identificador del OE, OE<sub>id</sub>
- 2. Pre<sub>n</sub>: Learning Style asociado to UE<sub>n</sub>, *UE.LS*.
- 3.  $T_n = UE_n$  (Unidad educativa asociado con ese estilo de aprendizaje)
- 4. Retorna  $M=(UE.oe \, LS_1 \, UE_1 \, LS_2 \, UE_2 \dots \, LS_n \, UE_n)$

#### **Desde Dominio del curso a Dominio SHOP2, (D)**

Entrada: Colección de UE y OE Salida: Dominio SHOP2, *D* 

Procedimiento:

- 1.  $D = \phi$  (vacio)
- 2. Para cada UE , ejecutar UE\_O
- 3. Para cada OE compuesto ejecutar OE\_M
- 4. Para cada grupo de UE que cubre un mismo OE, ejecutar UE\_M
- 5. Retorna D

#### **Desde el problema de la Generación del Curso a un Problema de Planificación SHOP2.**

Salida: Problema SHOP2, de la forma (*S, T, D*)

Procedimiento:

1.  $S = (OE_{L1}, OE_{L2}, ..., OE_{Ln}) LS)$  $OE_{\underline{n}} \subseteq OE$ 

Donde OELn son los OE que el estudiante ya ha conseguido (perfil académico) y LS es su estilo de aprendizaje (Perfil psicopedagógico).

2. *T:* OEs expresado en termino de una lista de tareas a cumplir al final del curso o área temática  $(OE_1, OE_2, ..., OE_n)$ 

3*. D* conseguido ejecutando algoritmo D

4. Tomando (*S, T, D*) como entrada, SHOP2 retorna un plan  $P = (p_1 p_2...p_n)$ , como operadores que representan las unidades educativas que debe tomar el estudiante.

# <u>V. EJEMPLO EN LA GENERACIÓN DE UN PLAN DE CURSO</u>

Para una estructura de curso como la mostrada en la figura 3 y los valores de atributos de objetivos educativos de la tabla 1 y la información asociada en la tabla 2, se aplican los algoritmos anteriores, con el fin de obtener los elementos del dominio de SHOP2:

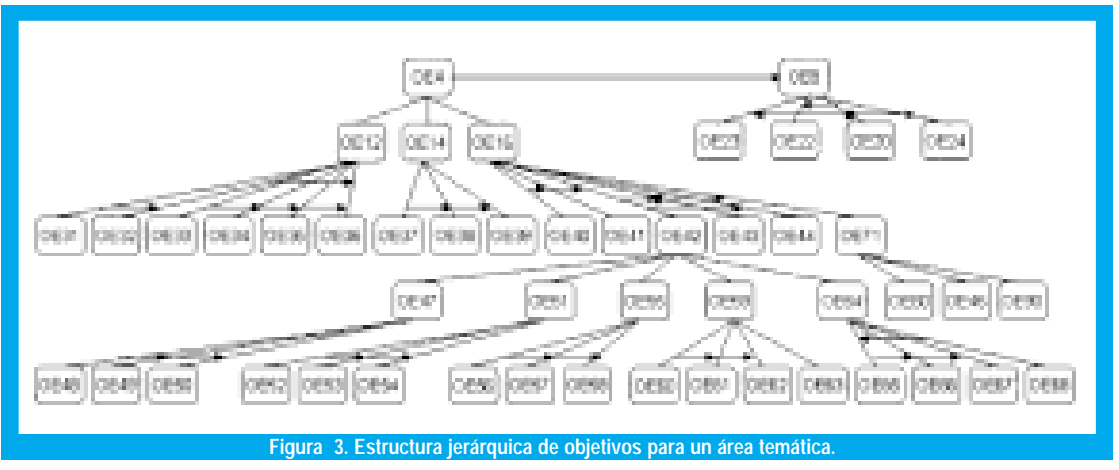

iería

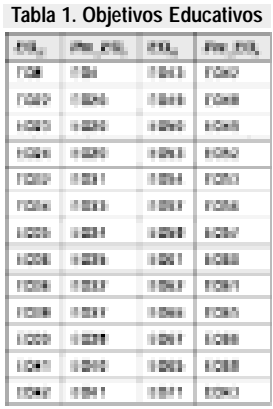

**Tabla 1. Objetivos Educativos Tabla 2. Unidades educativas con sus atributos valores**

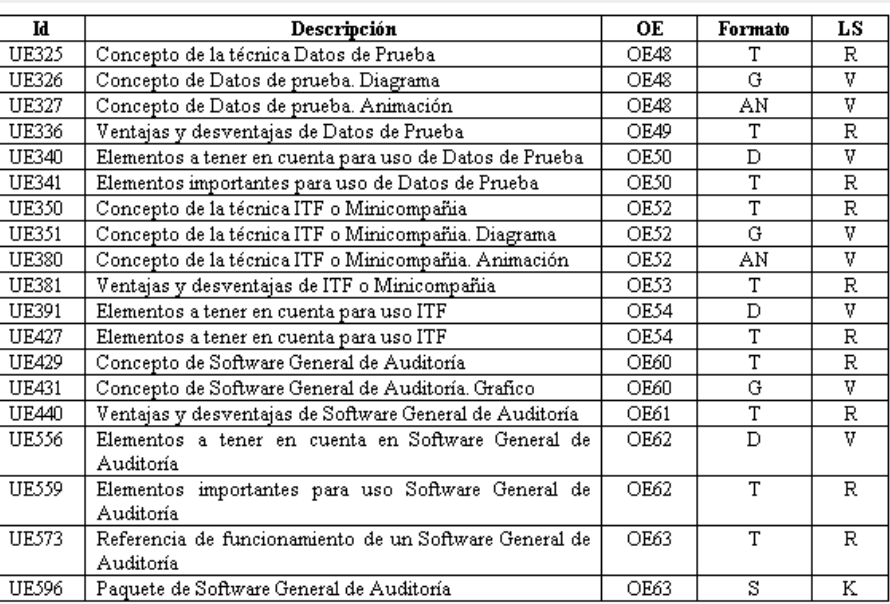

## **1. UE\_O: UE en Operador:**

*O*=(*UE.id* (*f*(*UE.oe*) *Pre\_UEn* )  $\phi$ *UE.oe*)

Entonces, para EU325:

(UE325 (Pre\_OE48 φ) φOE48)

 $\equiv$  -> Operador: (UE325 ( $\phi \phi$ )  $\phi$ OE48)

En sintaxis SHOP2:

(:operator ; head (UE325) ; preconditions  $(\phi)$  ; delete list  $(\phi)$  ; add list (OE48)

**OE\_M: OE compuesto en método:**  *M=( OE.id Pre\_OE* (Sub\_OE1, Sub\_OE2,…, Sub\_OEn))

Entonces para OE47:  $M = ($  OE47  $\phi$ (OE48, OE49,OE50))

; subtasks ( (OE48) En sintaxis SHOP2: (:method ; head (OE47) ; precondition  $(\phi)$ 

 (OE49) (OE50))

### **UE\_M : Varias UE para un mismo OE en método:**

*M=(* OE.*id* LS1 UE1 LS2 UE2 … LSn UEn )

```
Entonces para OE60, tenemos: 
M = ( OE60 R UE429 V UE431 ) 
Como método SHOP2: 
(:method 
        ; head 
                (OE60) 
     Case1 
        ; preconditions 
                (R) 
        ; subtasks 
                (UE429) 
     Case2 
        ; preconditions 
                (V) 
         ; subtasks 
                (UE431))
```
#### **Problema de Generación del Curso en un problema de planificación SHOP2.**

Problema SHOP2 de la forma (S, T, D)

OEs Curso: OE4, OE8. Pero por simplicidad se genera sobre un área temática o capítulo.

- T: Para el caso, OE42. Técnicas de Auditoría Asistidas por Computador.
- D: Operadores y métodos obtenidos.
- S: OE logrados por el estudiante: EO55, EO59 y EO64. Estilo de aprendizaje, LS: Visual, V

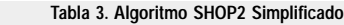

```
P = the empty plan
 T_0 = \emptyset \in T : no other task in T is constrained to precede t }
 loop.
  If T = \phi then return P
  nondeterministically choose any tie TO
  if the a primitive task then
        A -- {(a, Ø) : a is a ground instance of an operator in D, Ø is a substitution
                 that unifies { head(a), f }, and S satisfies a's preconditions }
        if A = 6 then return failure
        nondeterministically choose a pair (a, Ø) C A
        modify S by deleting delial and adding addia)
         append a to P
        modify T by removing I and applying Ø
         T_0 \not\cong C T : no task in T is constrained to precede t ).
  eise
        M \leftarrow \{(m, \mathcal{Q}) : m is an instance of a method in D, \mathcal{Q} unifies ( head(m), t ).
                 pre(m) is true in S, and m and Ø are as general as possible }
         If M = 6 then return failure.
        nondeterministically choose a pair (m, Ø) C M
        modify T by removing t, adding sub(m), constraining each task
                 in sub(rr) to precede the tasks that I preceded, and applying @
        if sub(m) # o then
                 T_0 = \{t \in \mathsf{sub}(m) : n \text{a task in } T \text{ is constrained to proceed} \}else T<sub>c</sub> + { t \in T : no task in T is constrained to precede t }
 repeat
end SHOP2
```
Aplicando el algoritmo SHOP2 [Nau et al 2003], mostrado en la tabla 3, se obtienen los siguientes operadores (Unidades Educativas):

EU326, EU336, EU340, EU351, EU381, EU391.

Que visto en la interfaz de usuario se presentaría según la figura 4.

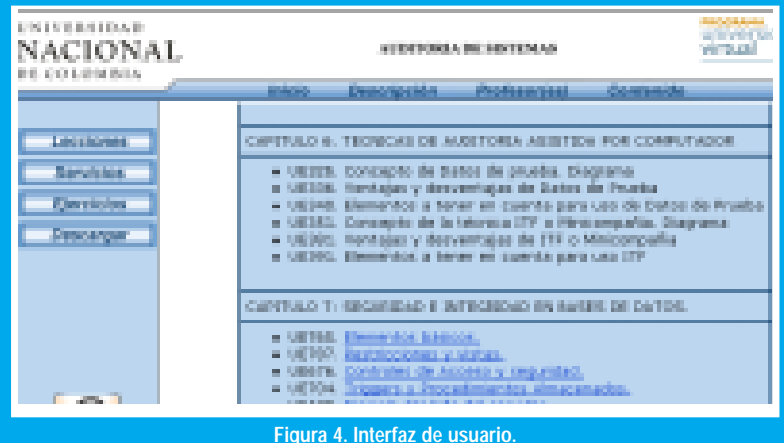

## **VI. CONCLUSIONES Y OBSERVACIONES**

El enfoque presentado en este artículo es una aproximación al proceso de la generación automática de cursos y en el momento se están realizando algunas pruebas de implementación en el planificador SHOP2 que permitan afinar el modelo de la generación como un problema de planificación. Así mismo se están refinando los algoritmos de traslado entre el sistema de información y el modulo de planificación tratado en este documento.

No obstante podemos concluir que las técnicas de Planificación Inteligente se convierten en una herramienta de gran valor para enfrentar problemas complejos y en particular para el caso de generación automática de cursos personalizados donde los elementos educativos con gran nivel de atomicidad, la jerarquía y complejidad de su estructura y las diversas variantes asociadas a cada aprendiz posibilitan un número elevado de planes. Pero la aplicación de dichas técnicas implica la escogencia del planificador que permita mapear los diferentes elementos del curso y las relaciones entre ellos, mediante mecanismos de traslados, para al final especificar el proceso de generación como un problema de planificación.

## REFERENCIAS BIBLIOGRAFICAS

[Duque y Jiménez 2004] Duque M, Néstor Darío, Jiménez Ramírez, Claudia. Modelo de Generación de Cursos Virtuales Adaptados al Perfil del Estudiante. Presentado en LatinEduca2004. Disponible en www.latinEduca2004.com

[Erol et al 1994] Erol, K., Hendler, J., And Nau, D. Semantics for hierarchical task network planning, 1994.

[Erol, Nau y Hendler 1994] Erol, K., Nau, D. and Hendler, J. HTN planning: Complexity and expressivity. In AAAI-94. 1994.

[Fikes y Nilsson 1971] Fikes, R. E. y Nilsson, N. J. STRIPS: A new approach to the application of theorem proving to problem solving, Artificial Intelligence. 1971.

[Hendler et al 2003] Hendler, J., Wu, D., Sirin, E., Nau, D. y Parsia, B. Automating DAML-S Web Services Composition Using SHOP2. 2003.

[Nau et al 2003] Nau, D. Erol, K., and Hendler, J. SHOP2: An HTN Planning System. Journal of Artificial Intelligence Research 20. 2003. Available: http://www.cs.cmu.edu/afs/cs/project/jair/ pub/volume20/nau03a.pdf

[Rich y Knight 1994] Rich, Knight. Inteligencia Artificial. Segunda edición. McGrawHill 1994.

[Russell y Norving 1996] Russell, Stuart. Norving, Peter.. Inteligencia Artificial. Un enfoque Moderno. Prentice Hall. 1996.

[Tate 1990] Tate, Austin. The MIT Encyclopedia of Cognitive Science, 1990.

[Wu et al 2003] Wu, D., Sirin, E., Nau, D., Hendler, J., And Parsia, B. Automatic Web Services Composition Using SHOP2. Presentado en ICAP-2003.

#### **Néstor Darío Duque Méndez**

Profesor Universidad Nacional de Colombia Sede Manizales nduque@nevado.manizales.unal.edu.co

#### Jaime Alberto Guzmán Luna

Profesor Universidad Nacional de Colombia Sede Medellín jaguzman@unalmed.edu.co